AutoCAD Crack Registration Code

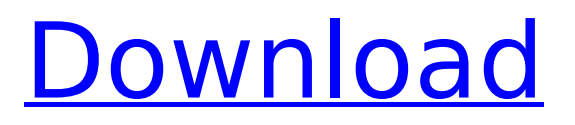

**AutoCAD Crack + License Key Full For Windows**

# AutoCAD Crack R14 (2015) Before AutoCAD was released, there were two other commercial desktop applications for microcomputers. The first of these was Microstation,

developed by a company named Microplan, which was released in 1982. The first computer model was the 3100 series, which was a 32-bit microcomputer running MS-DOS 5.0. Then came the 3400 series, which was a 32-bit microcomputer running MS-DOS 5.1. Microstation was quite successful and was replaced by the MicroStation for PC released in 1986. A

program called Designcenter was released by Microplan in 1981. It was a tool for drafting and animation on microcomputers. It was very successful, and in 1983 Microplan was acquired by Autodesk. For more on the history of AutoCAD, read our article on the history of AutoCAD: Part I and II. In the 1980s, most AutoCAD users were drafting on paper. In fact,

the first release of AutoCAD was entirely command-driven. As users needed more freedom of design, the first release of AutoCAD partially switched to a mouse-driven approach. This is the first release of AutoCAD. No matter how you install it, the first time you use it you will be prompted for a username and password. Username: AutoCAD Password: AutoCAD You

are now in the primary drawing environment. This is the home screen of the first release of AutoCAD. This is a top view of the drawing area of the first release of AutoCAD. Basic shapes that are available in AutoCAD are: Line straight line Rectangle rectangle Circle - circle Arc - arc Rounded Rectangle rectangle with rounded corners Trigon - triangle Custom - these shapes are

drawn with AutoCAD's own algorithms Ellipse - ellipse Polyline - polyline Polyline segment - multiple lines segment Spline - spline Sketch - a freehand drawing Text - text AutoCAD's drawing environment is 3D, which means the environment is much like a 2D drawing paper. However, most operations are similar to 2D drafting. The basic shape building block is the

#### line. Lines

**AutoCAD License Keygen Free [Latest] 2022**

Authoring AutoCAD and AutoCAD LT can be used to create electronic media such as interactive presentations, films, movies, documentaries, websites, videos, DVD and Blu-ray discs and interactive 3D PDFs. AutoCAD can also be used to develop applications and

on-screen help, including wikis. AutoCAD LT can be used to develop mobile apps such as those developed using Xamarin. Interactivity AutoCAD supports keyboard-driven input and interaction with the drawing. Some of the interactivity features are triggered by mouse clicks or mouse drags. In addition to these, tools and other controls can be used to control the application's

behavior. In AutoCAD 2012, an input method called dynamic input was introduced, which allows commands to be entered from a command bar at any time. This is based on a model from Microsoft Office. AutoCAD supports two file formats for storing key strokes: the traditional format of text files, used in earlier releases, and the newer binary format used in AutoCAD 2010 and later.

In Autodesk's Expression web software, it supports a third file format, the XML file. AutoCAD 2019 introduces new ways to display and interact with the model. AutoCAD 2005 introduced the concept of interactive windows, allowing the user to display the current view on one window and have it modified with the corresponding tools on another window (the so-

called "side toolbars"). Subsequent releases introduced many new interactive features, including an extended drawing and command palette (which helps with frequent operations), and the ability to modify multiple entities within one operation. Modeling AutoCAD has a full set of 2D and 3D modeling tools, which can be used to create models of any size

or complexity. It supports a number of modeling tools such as Boolean operations, clipping, intersection, trimming, placing, spline-based modeling, curve drafting and polygon modeling. The later releases of AutoCAD introduced free form modeling and parametric modeling. AutoCAD can be used for creating technical and scientific models, such as drawings, engineering

designs, structural designs, and mechanical design. Layers AutoCAD can support multiple views of the same drawing. This is accomplished by creating layers in the drawing. Layers allow the users to keep different versions of the drawings on different shelves (layers) of the memory. Project management With AutoCAD ca3bfb1094

# - Select "Startup" and find your path to Autocad. - Locate the autocad.exe. - Copy the autocad.exe to a safe place for now. Now start the C# Project, you will be asked to select an installation folder, select your autocad install directory. Then you should be able to close Autodesk and activate Autocad again. Also if you need to

run the program again as an administrator. Q: Sort/sort by custom order i have a complex requirement for sorting table rows, the form should be as follows: 1) A column of type "string" should be sorted with a string 2) another column of type "int" should be sorted with an int 3) the third column of type "date" should be sorted with a date i have a structure like this: "col1"

"col2" | "col3" int | string | date where "col1" and "col2" can be either int or string, and "col3" can be int or date. how can i achieve the sorting? thanks! A: You can use SELECT \* FROM tab ORDER BY CASE WHEN  $type$  column  $=$  'int' THEN col1 WHEN type\_column ='string' THEN col2 ELSE col3 END Tickled Pink Tickled Pink is an American reality television series

that aired on the Style Network from June 29, 2010, to December 22, 2010. The show centers on 9-year-old twins Kate and Alice Spring. Premise Kate and Alice Spring are identical 13-year-old twins born into a family of professional wrestlers. Since the twins were born, their parents have been trying to train them to become professional wrestlers themselves. With

their parents' encouragement, the twins have taken up wrestling. They currently wrestle at the "Mat Mafia", a wrestling school in North Carolina. Their goal is to go pro after graduation. Episodes References External links Category:2010 American television series debuts Category:2010 American television series endings Category:2010s American

reality television series Category:2010s American children's television series Category:2010s American sports television series Category:English-

**What's New in the?**

Use Markup Assist to quickly add symbols, measurements, callouts, and more to your drawings. Use Markup Assist to rapidly add

symbols, measurements, callouts, and more to your drawings. Enter and output 3D geometry: Use the new profile editor to modify existing geometry or create new geometry from scratch. Use the new profile editor to modify existing geometry or create new geometry from scratch. Compatible with Viewer and View3D: Enjoy true Viewer compatibility, including the ability to

## switch between the Viewer and View3D views of your drawings. Enjoy true Viewer compatibility, including the ability to switch between the Viewer and View3D views of your drawings. Draw in 3D with new features: Receive and send 3D measurements, surfaces, and solids. (video: 4:18 min.) The new 3D commands let you automatically capture and send 3D geometry in your

drawings. The new 3D commands let you automatically capture and send 3D geometry in your drawings. New features for the AutoCAD Operator and System Administrators: Access the Autodesk® Application Manager to update and view system information and monitor system health. Access the Autodesk® Application Manager to update and view system information

and monitor system health. Preview and adjust dimensions, annotations, tables, and blocks: Use block preview to quickly preview and adjust the colors, fonts, borders, and other properties of your blocks. Use block preview to quickly preview and adjust the colors, fonts, borders, and other properties of your blocks. Extend the workspace of your drawings and

sections: Organize drawings to fit on multiple monitors with Viewer Screens, and use the new Workspace Manager to manage the drawings you see at a glance. Organize drawings to fit on multiple monitors with Viewer Screens, and use the new Workspace Manager to manage the drawings you see at a glance. Use the new Autodesk® Builders Exchange (ABIX) to

securely share your drawings with your team: Share and collaborate on your drawings and files with your team using ABIX. Share and collaborate on your drawings and files with your team using ABIX. Professional graphics in AutoCAD® LT 2023 Render objects on the fly: Use the new Virtual Camera to simultaneously view more than one object on the screen with a single click

**System Requirements For AutoCAD:**

# Supported OS: Windows 7, Vista, XP, 8 and 8.1 64-bit. CPU: Intel Core 2 Quad CPU Q6600 @ 2.4Ghz AMD Athlon 64 X2 CPU E6400 @ 2.4Ghz RAM: 4GB VRAM: 1GB DirectX: Version 9.0 Network: Broadband Internet connection Graphics: NVIDIA GeForce 6600 GT/AMD Radeon HD 6400 Hard Drive

<http://www.ponder-ks.org/wp-content/uploads/2022/07/AutoCAD-130.pdf>

<http://barrillos.es/wp-content/uploads/2022/07/verdnem.pdf>

[https://protelepilotes.com/wp-content/uploads/2022/07/AutoCAD\\_\\_PCWindows.pdf](https://protelepilotes.com/wp-content/uploads/2022/07/AutoCAD__PCWindows.pdf)

<https://expressionpersonelle.com/autocad-20-0-crack-registration-code-updated-2022/>

<https://simonerescio.it/wp-content/uploads/2022/07/branfle.pdf>

<http://www.ecomsrl.it/wp-content/uploads/2022/07/chahben.pdf>

<https://chouichiryuu.com/wp-content/uploads/2022/07/AutoCAD-45.pdf>

<https://mandarininfo.com/autocad-pc-windows-3/>

<http://www.giffa.ru/dizajn-cheloveka-rasshifrovka/autocad-2022-24-1-download-2/>

<https://enricmcatala.com/wp-content/uploads/2022/07/isidkase.pdf>

<https://www.cbdxpress.de/wp-content/uploads/AutoCAD-592.pdf>

<https://fraenkische-rezepte.com/autocad-free-license-key-free-download-for-pc-2022/>

<https://www.hhlacademy.com/advert/autocad-2017-21-0-crack-free-license-key-updated-2022/>

<https://inmobiliaria-soluciones-juridicas.com/2022/07/autocad-free-5>

<https://etex.in/autocad-free-2022/>

<https://thecryptobee.com/autocad-crack-free-download-april-2022/>

<https://mindfullymending.com/autocad-crack-with-license-code-download-mac-win-latest-2022/> [https://www.ilistbusiness.com/wp-content/uploads/2022/07/AutoCAD\\_\\_Crack\\_\\_.pdf](https://www.ilistbusiness.com/wp-content/uploads/2022/07/AutoCAD__Crack__.pdf)

<http://nii-migs.ru/?p=10887>

<https://inmobiliaria-soluciones-juridicas.com/wp-content/uploads/2022/07/baisto.pdf>